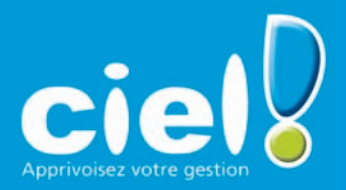

# **États comptables etfiscaux**

**Experts-comptables, petites entreprises… imprimez ou télédéclarez automatiquement vos liasses fiscales agréées par la Direction Générale des Impôts et présentez les comptes annuels dans des plaquettes personnalisées.**

Ajoutez votre logo dans

la plaquette personnalisable.

**Bitan Arek** 

cie

**Bilan Passi** 

**Etats Comptables et Fiscaux** 

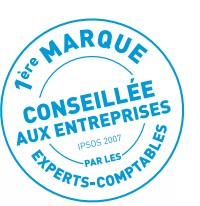

 $ceil = 0$ 

Etats comptables et fiscaux

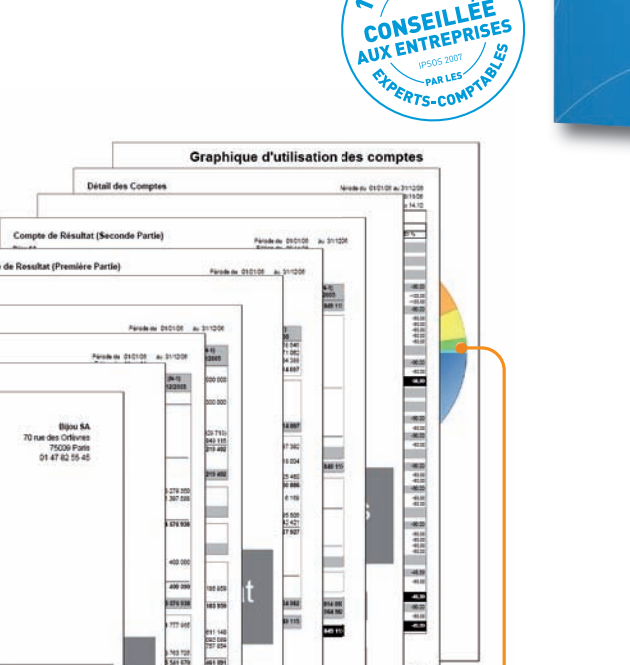

Insérez des graphiques.

61 191<br>41 120<br>10 150 092425

258 421<br>40 400<br>436 437

er svi i<br>Ferit

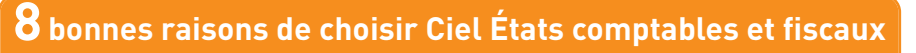

- Vous réalisez et imprimez facilement vos liasses fiscales agréées
- Vous pouvez même les télédéclarer directement depuis votre logiciel

11. na sa Cataliffa)<br>19217 Para sadan 19

- Vous personnalisez vos plaquettes de présentation des comptes annuels grâce aux modèles prêts à l'emploi
- Vous importez votre balance de Ciel Compta ou des principaux logiciels comptables du marché
- Votre liasse fiscale est calculée rapidement sans ressaisie d'informations
- Vous bénéficiez de nombreux modèles de liasses agréés et adaptés à votre activité : BIC, BNC, déclaration IS, Agricole, Sociétés Civiles Immobilières, Sociétés Civiles de Moyens…
- $\bullet$ Vous maîtrisez vos déclarations avec le contrôle de cohérence et les messages d'alerte en cas de déséquilibre
- Vous gagnez du temps avec la possibilité de faire des modifications directement sur la liasse fiscale

# **Les +**

- La préparation des liasses dans un écran identique aux formulaires Cerfa
- Les plaquettes personnalisables avec les liens MS Word© et MS Excel©
- L'impression laser agréée des liasses fiscales
- **La gestion multi dossiers et multi utilisateurs**
- L'archivage conforme D.G.I.
- 11 télédéclarations TDFC offertes avec Ciel directDéclaration Liasse
- $\bullet$ <sup>30</sup> jours d'assistance téléphonique gratuits ! Notre équipe de conseillers vous accueille par téléphone pour répondre <sup>à</sup> toutes vos questions

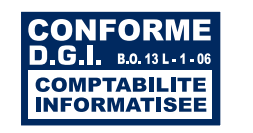

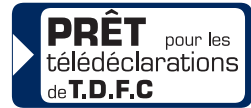

# **Ciel États comptables et fiscaux Informations techniques**

### **PRINCIPALES FONCTIONS**

- Impression de plaquettes et de liasses agréées par la D.G.I.
- Tout régime : BIC, BNC, BA, SCI, SCM, IS, IR, relevé de frais généraux
- $\bullet$  9 modèles de plaquettes personnalisables : TPE, PME, Cedage, standard, simplifiée…
- Nombreux états : détail des comptes, S.I.G., règles et méthodes comptables
- Import des balances comptables : plus de 30 formats gérés
- -Création de regroupements de comptes et de formules

#### **ÉDITIONS**

- Nombreuses liasses fiscales agréées D.G.I. : régimes BIC réel normal (2050), réel simplifié (2033), BNC (2035), BA agricole normal (2143) et simplifié (2139), Sociétés Civiles Immobilières (2072), Société , relevé des frais généraux (2067), déclaration d'IS Civiles de Moyens, re
- Plusieurs options d'impression : qualité brouillon, laser agréé D.G.I., dans un fichier PDF ou dans un classeur Microsoft MS Excel ©
- Archivage des données à la norme D.G.I.

#### **PLAQUETTES**

- Plaquettes prêtes à l'emploi, entièrement personnalisables : BNC, Bénéfice Agricole, Cedage, PME, BIC normal, simplifié, SCI, TPE
- Lien MS Word© et MS Excel © pour insérer des annexes ; ajout de logos par copier/coller
- Enregistrement au format PDF permettant l'envoi par e-mail

#### **MISE EN PLACE**

- Assistant de création de dossier
- Intégration automatique de la Balance de Ciel Compta
- Création automatique des comptes et des journaux suite à l'import de la Balance
- Plus de 30 formats de balance des principaux logiciels de comptabilité du marché
- Possibilité de saisir directement la Balance et les liasses complètes N et N-1
- Saisie des OD
- Import des immobilisations
- Plan comptable fourni en standard
- Formats d'import/export paramétrables
- Réintégration automatique des OD dans Ciel Compta

#### **CONFIGURATION TECHNIQUE**

#### **Configuration minimale requise**

• Nécessite Windows™ 2000, XP, Vista (Service Pack à jour) • Processeur 1,8 Ghz • 1 Go de RAM • 150 Mo d'espace disque disponible pour l'installation • Lecteur de CD-Rom ou de DVD-Rom • Imprimante nécessaire pour l'impression agréée par la D.G.I. : HP III ou supérieure ou 100% compatible PCL5 doté de 2 Mo de RAM minimum • Carte graphique et moniteur ayant une résolution minimum de 1024x768.

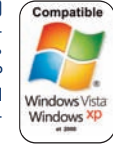

#### **Utilisation de Ciel directDéclaration**

• 100 à 300 Mo d'espace disque disponible pour l'installation, selon votre système d'exploitation et les composants système déjà installés sur votre poste.

#### **Fonctions internet**

Nécessitent Internet Explorer 6.0 (minimum) ou IE 6.0 SP2 (conseillé), une connexion Internet et un logiciel de messagerie compatible MAPI (Outlook conseillé).

Microsoft est une marque déposée et Windows™ et son logo sont des marques déposées de Microsoft Corporati

## de calcul

- Possibilité de saisir la Balance, les OD, la liasse
- Import des immobilisations
- Nombreux contrôles de cohérence, aide <sup>à</sup> la correction des erreurs
- **Gestion multi-dossiers, gestion des utilisateurs** et des droits d'accès

#### **MULTI DOSSIERS ET MULTI UTILISATEURS**

- Gestion multi dossiers : affectation de modèles de plaquettes et partage formules de calcul entre plusieurs dossiers, impression en rafale des liasses de plusieurs dossiers en traitement différé
- Définition des droits d'accès par utilisateur

#### **CONTRÔLES**

- Préparation de la liasse dans un écran identique au formulaire Cerfa correspondant
- Nombreux contrôles : cohérence et équilibre de la liasse, contrôles de conversion EDI TDFC avant la télédéclaration
- Message d'alerte en cas de déséquilibre ou erreur
- Identification et correction rapide des erreurs : motif de l'erreur, montant de l'écart, emplacement précis dans la liasse

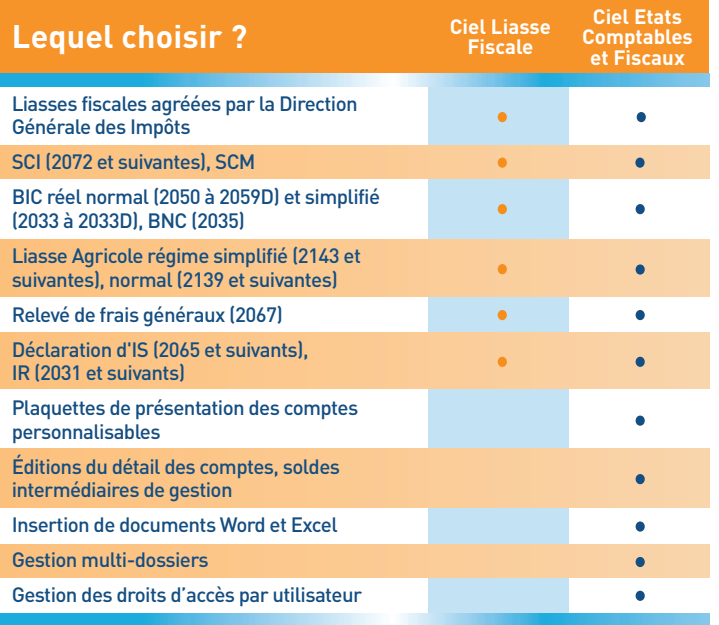

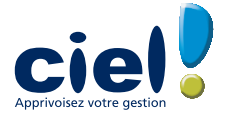